# Warum Suche nicht immer einfach ist (Referat 1)

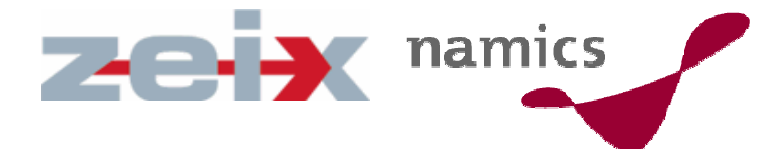

**Fachtagung: Suchfunktionen im Web Zürich, 26. Oktober 2006**

Peter Hogenkamp, Zeix Jürg Stuker, namics

Bern, Frankfurt, Hamburg, München, St. Gallen, Zug, Zürich

Bearbeiten Ansicht Favoriten Extras ? Datei.

2 Zurück +

**NEWS** 

**AUTO GAMES** 

**EROTIK** 

**SERVICE** 

WETTER

**BLICK** 

**SPORT** 

**SHOWBIZ** 

FOTO-STORYS

**LIFESTYLE** 

**MARKTPLATZ** 

**SUCHE/WEBCODE** 

BLICKSHOP

NNTAGSBLICK

Adresse **& http://www.blick.ch/showbiz/artikel47594** 

#### **SHOWBIZ**

#### **Udo Jürgens wird Schweizer**

23.10.2006 | 14:49:55

ZÜRICH - Das Gründungsjahr der Eidgenossenschaft kennt er zwar nicht, aber Angst vor den «Schweizermachern» muss Udo Jürgens nicht haber Er bekommt das Bürgerrecht von seiner Wohngemeinde «geschenkt».

**x** 2 2 2 Suchen Travoriten 3 2 - 2 m J & 12 2

«Es sieht ganz danach aus, dass ich bald Doppelbürger werde», verriet der Sänger der «Schweizer Illustrierten». Seine Wohngemeinde Zumikon habe ihm das Bürgerrecht angeboten. Das sei eine grosse Ehre. «Und weil ich meine österreichische Staatsbürgerschaft nicht aufgeben muss, nehme ich das Angebot gerne an.»

Müsste Jürgens einen «Schweizermacher»-Test absolvieren, hätte er allerdings einen schweren Stand Auf die Frage nach dem Gründungsjahr der Eidgenossenschaft nannte Jürgens das Jahr 1270, und auch den Namen von Tell-Sohn Walterli kannte er nicht.

Der kürzlich von seiner zweiten Frau Corinna geschiedene Komponist und Sänger verriet in dem Interview weiter: «Es gibt momentan keine Frau, die in meinem Leben wirklich wichtig ist.» Und auf die Frage, ob sich das wieder ändern könnte, bemerkte der 72-Jährige: «Ich glaube nicht! Ich bin schlichtweg nicht alltagstauglich. Mit den normalsten Dingen des Lebens habe ich die allergrössten Probleme.»

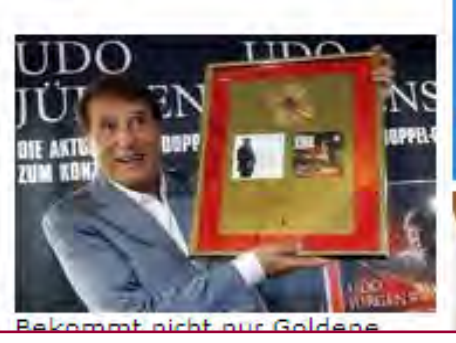

**"Auf die Frage nach dem "Auf die Frage nach dem Gründungsjahr der Gründungsjahr der Eidgenossenschaft nannte Eidgenossenschaft nannte Jürgens das Jahr 1270…" Jürgens das Jahr 1270…"**

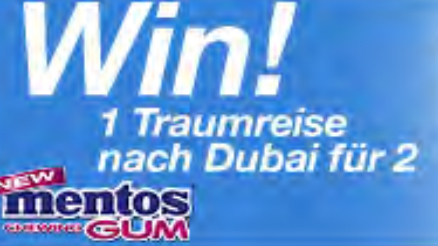

Sie hat

Wechseln zu

die Ferie verdie

 $\blacktriangleright$  jobs. Eine Suche, 20'00

**Die Blick Country CD-** $\rightarrow$ 

ww.zeix.com www.zeix.com www.zeix.com www.zeix.com www.zeix.com www.zeix.com www.zeix.com www.zeix.com www.zei **W** Internet

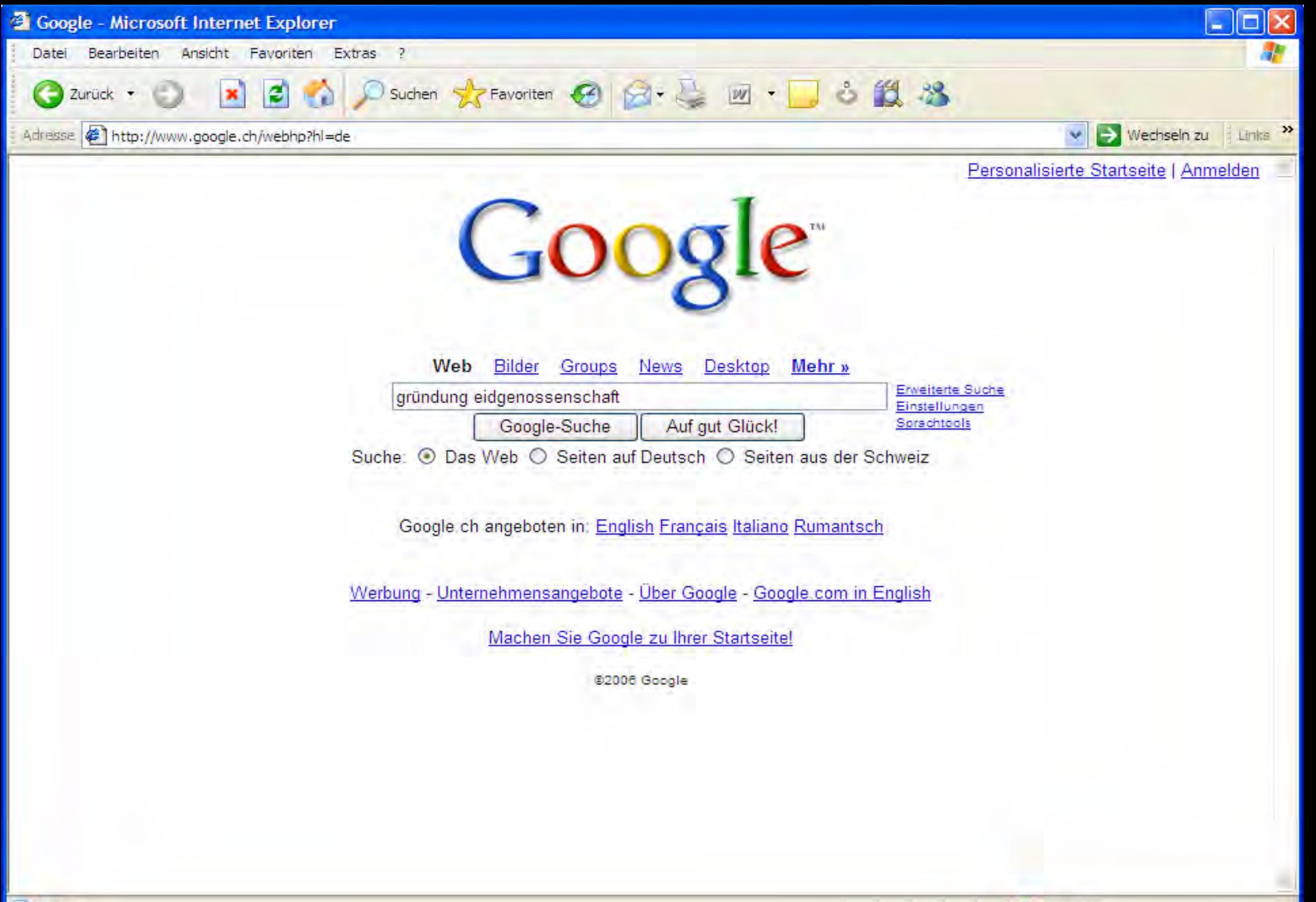

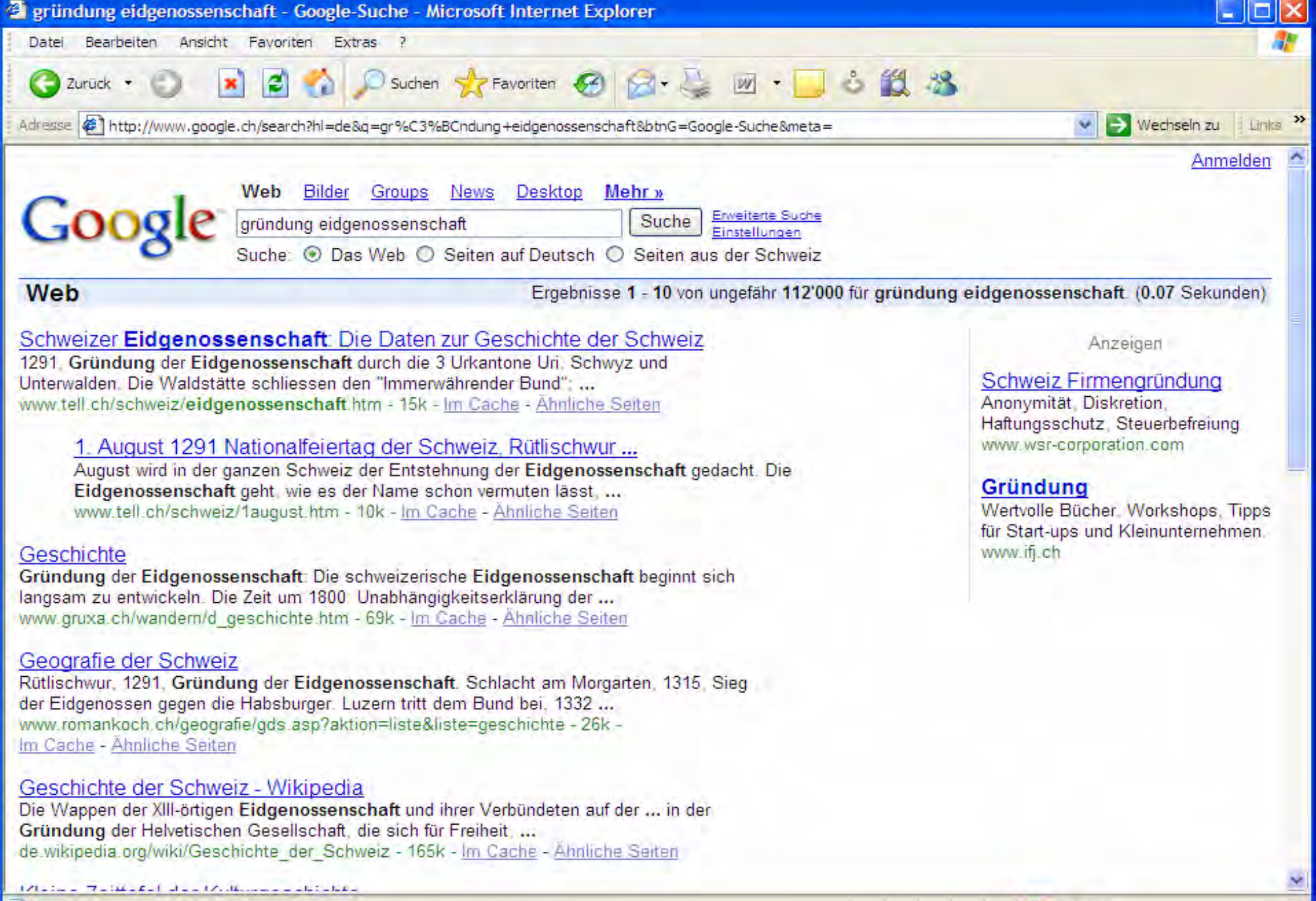

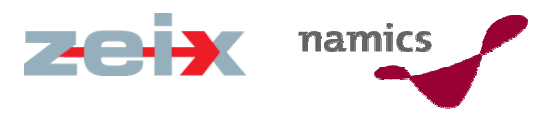

# Suchen sieht so einfach aus…

» Sie lesen etwas in der Zeitung…

**"Auf die Frage nach dem Gründungsjahr der Eidgenossenschaft nannte Jürgens das Jahr 1270…"**

- » …Sie wollen es genauer wissen und googeln nach "Gründung Eidgenossenschaft"…
- » ...die ersten zehn Treffer sind fast alle relevant; das Ergebnis ("1291") sehen Sie schon in der Vorschau.
- » Sie sind für heute zufrieden mit sich und dem Internet.

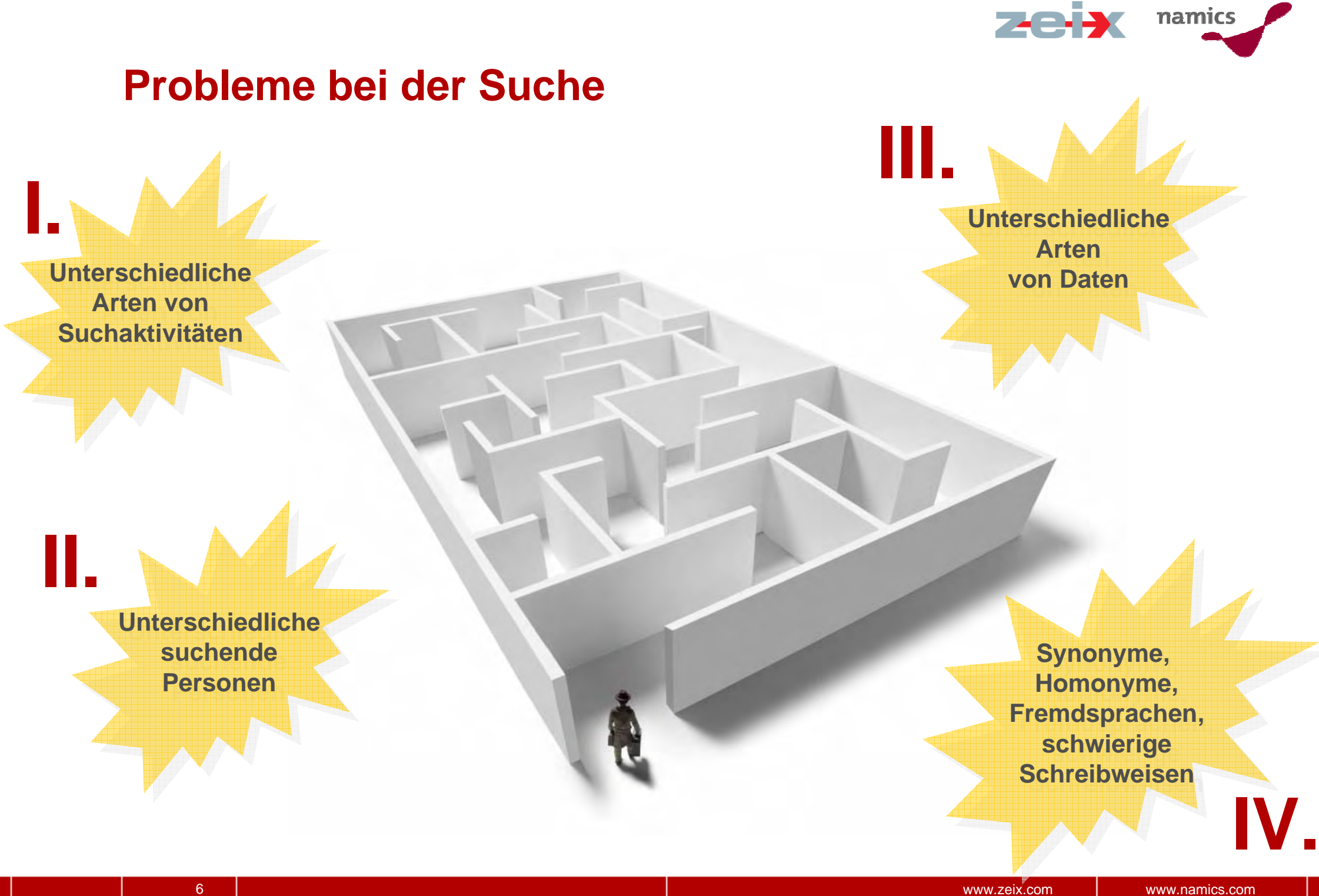

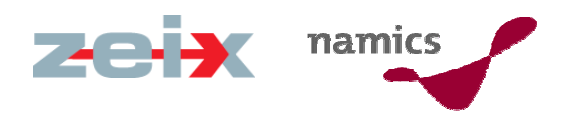

# Kategorien von Suchaktivitäten

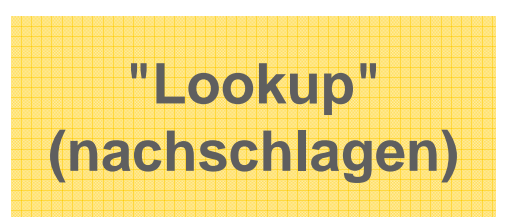

- Faktensuche
- Known Item Search Social Browsing
- Navigation
- Transaktion

 $\mathcal{L}_{\mathcal{A}}$ 

...

7

**"Learn"(erforschen)**

- Wissenserarbeitung Aggregation
- 
- Vergleiche

...

– Interpretation

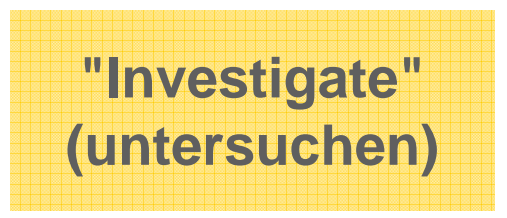

- - Analyse über Zeit
	- Synthese

...

– Forecasting

Quelle: Gary Marchionini, From Finding to Understanding, CACM April 2006/Vol. 49, No. 4

www.zeix.com

www.namics.com

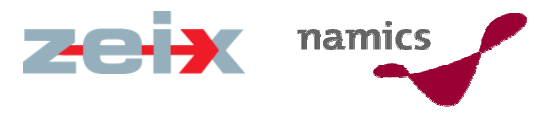

#### Persona A

- » sucht bevorzugt über die Navigation
- » will die Struktur der Website verstehen, um zum Ergebnis zu kommen
- » weicht allenfalls auf die Sitemap aus

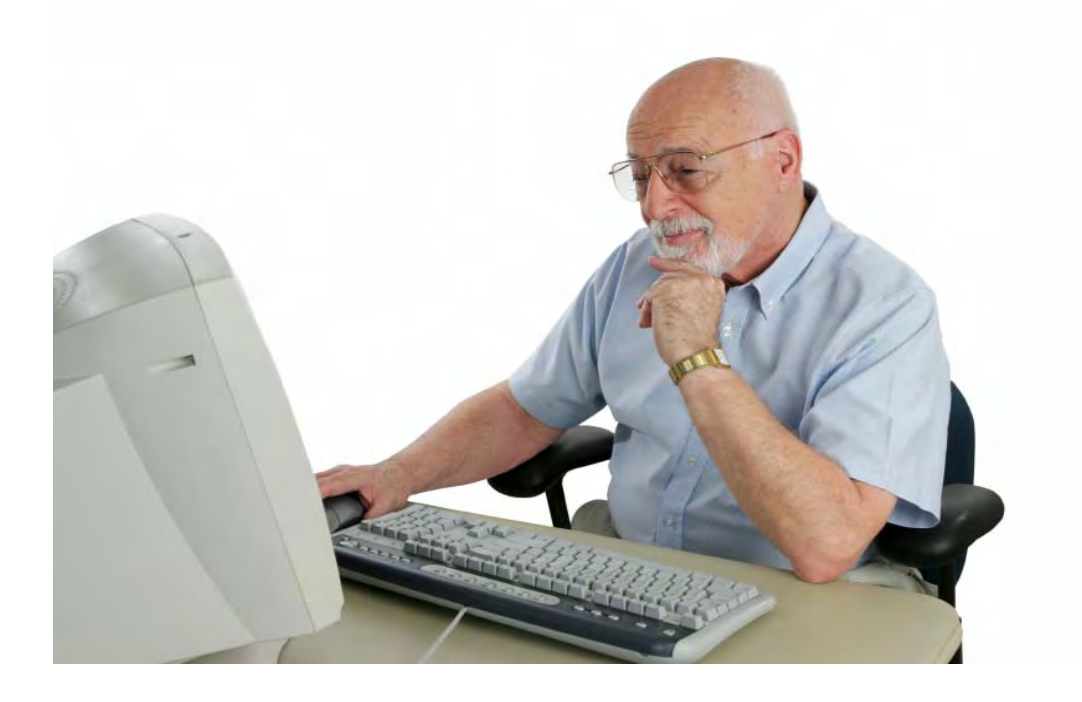

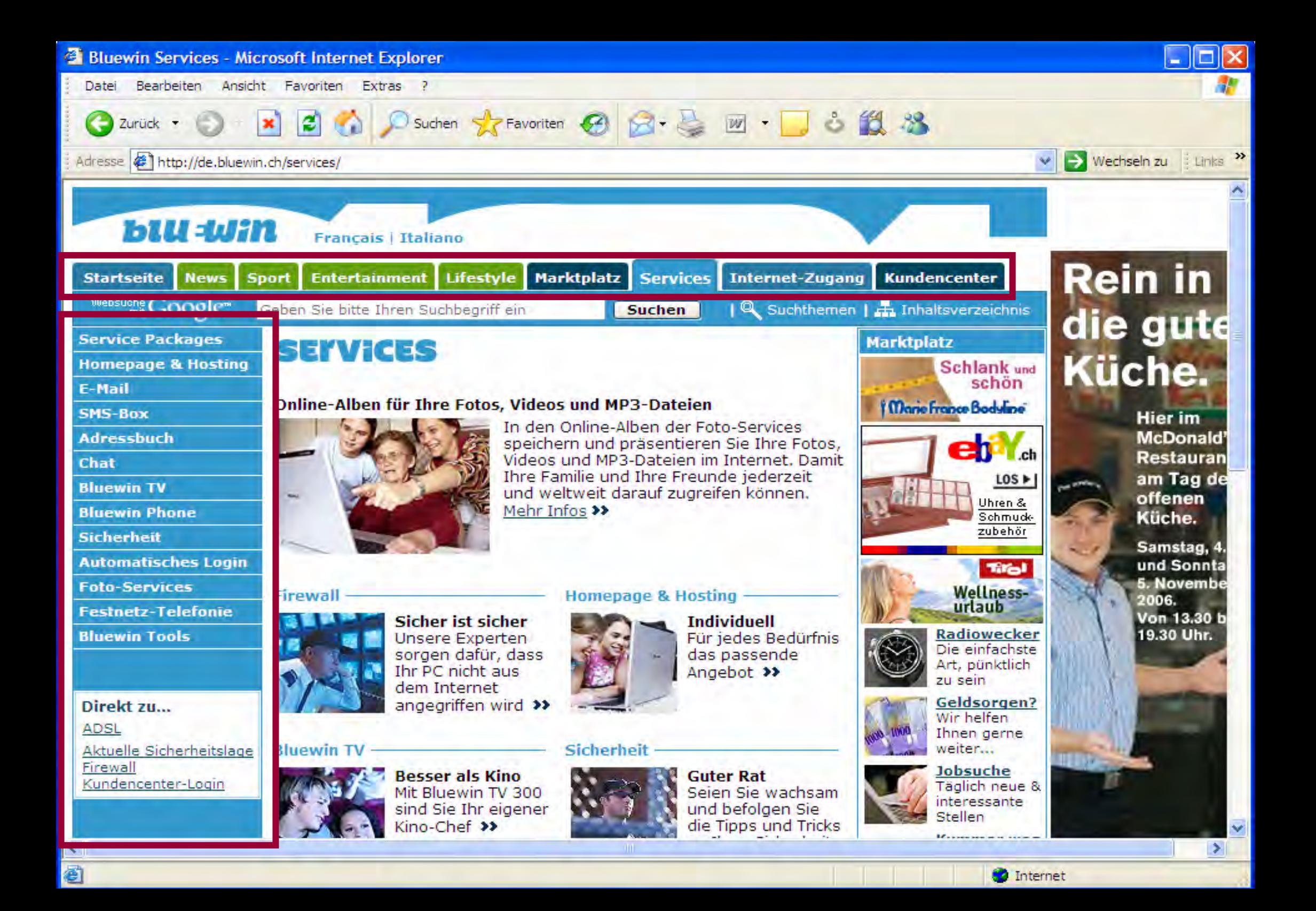

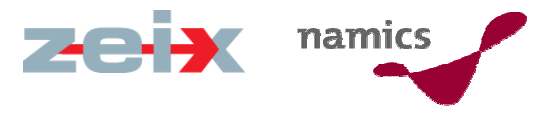

#### Persona B

» lässt sich über die Teaser im Content oder über die Werbe-Banner in die Site ziehen

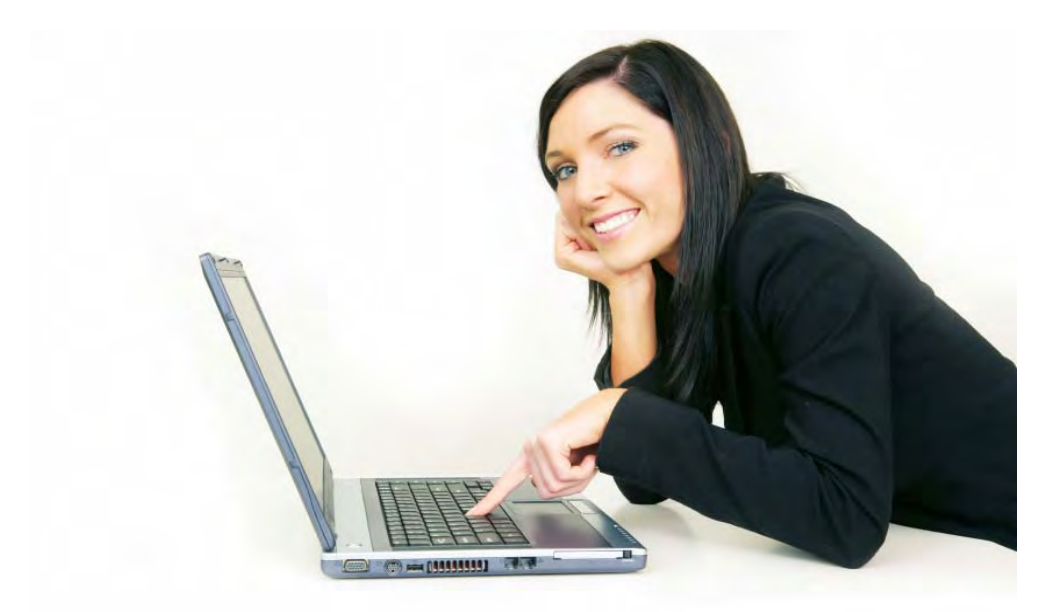

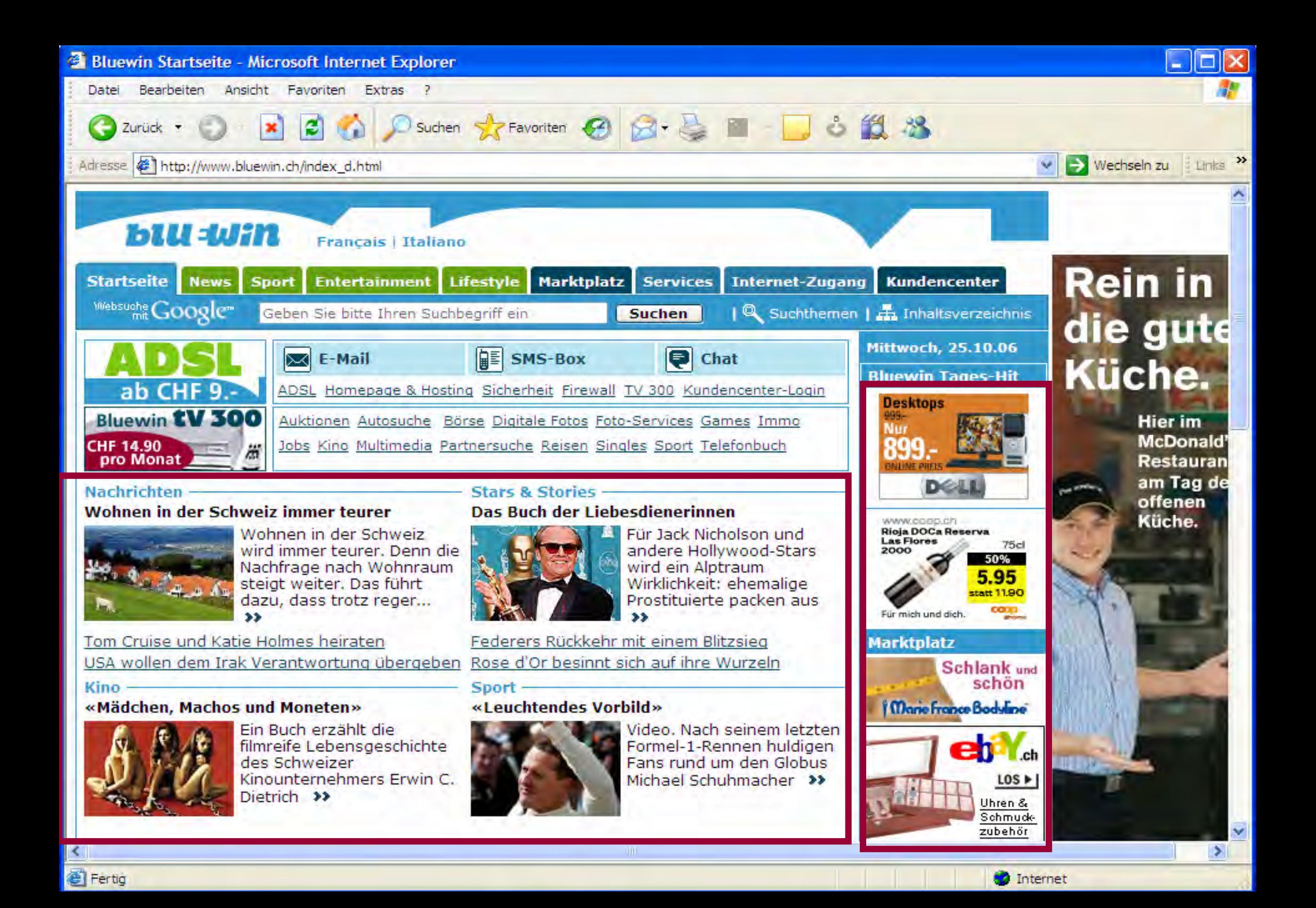

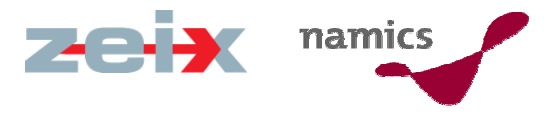

# Persona C

- » steuert direkt die Volltextsuche an
- » iteriert, wenn überhaupt, nur dort

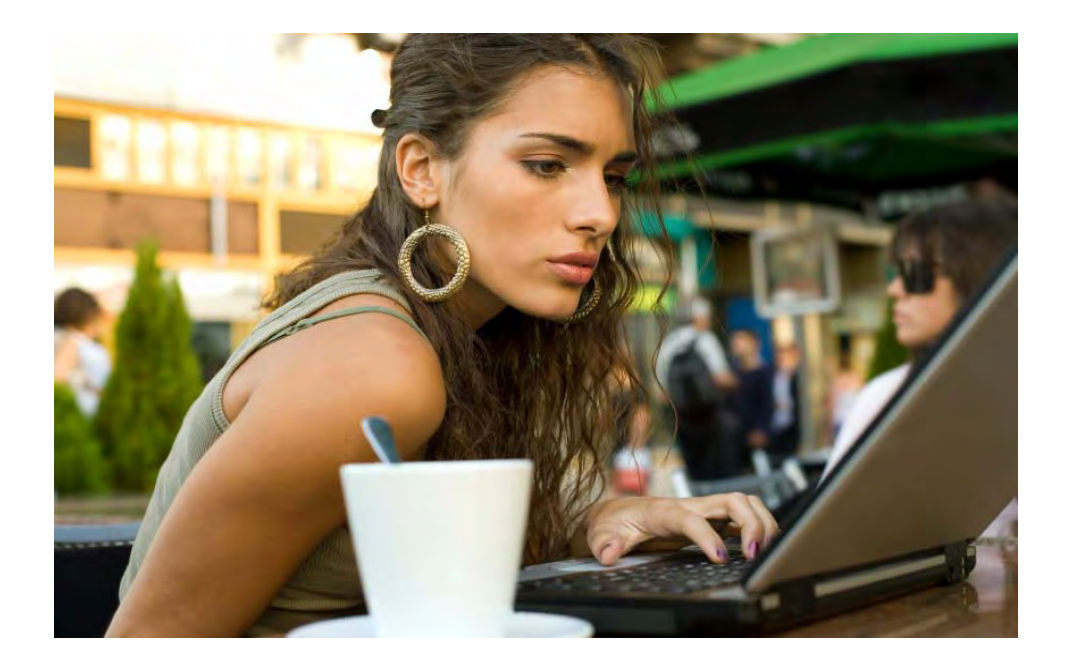

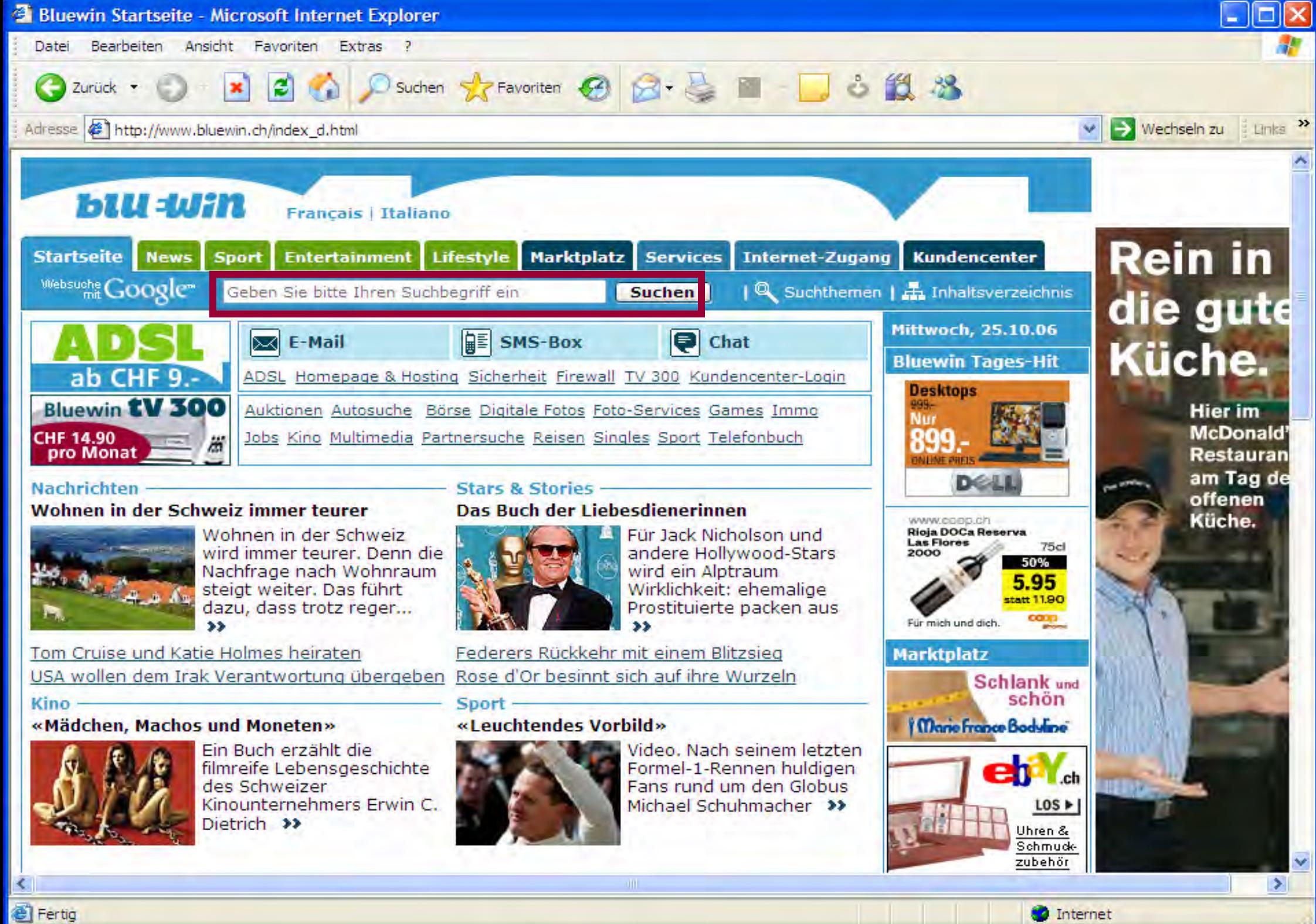

Fertig

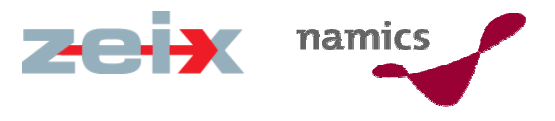

### Persona D

- »sucht abhängig von der Kategorie, oder…
- » beginnt auf eine Art und wechselt rasch zur anderen, wenn diese nicht zum Ziel führt
- » iteriert Suchabfragen, z.B. mit Synonymen
- » versucht, das Ziel mit Nachdenken zu erreichen

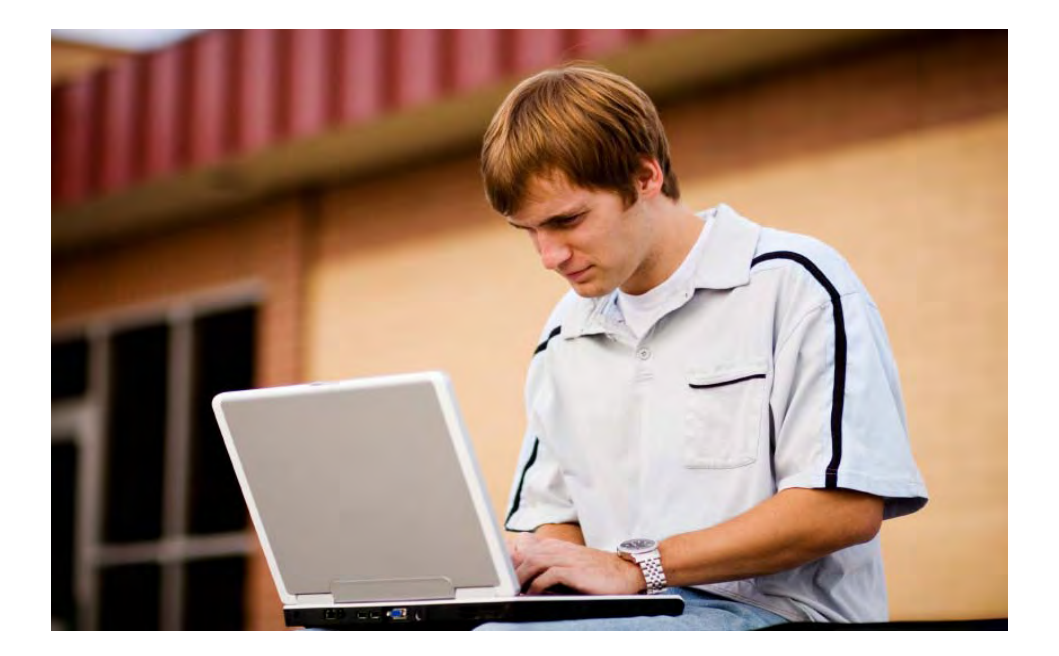

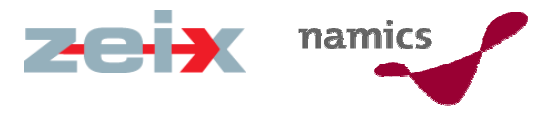

#### Persona E

- » liest die Hilfe, wenn es nicht weitergeht
- »nutzt Boole'sche Verknüpfungen
- » sucht in den Ergebnissen bis Seite 10

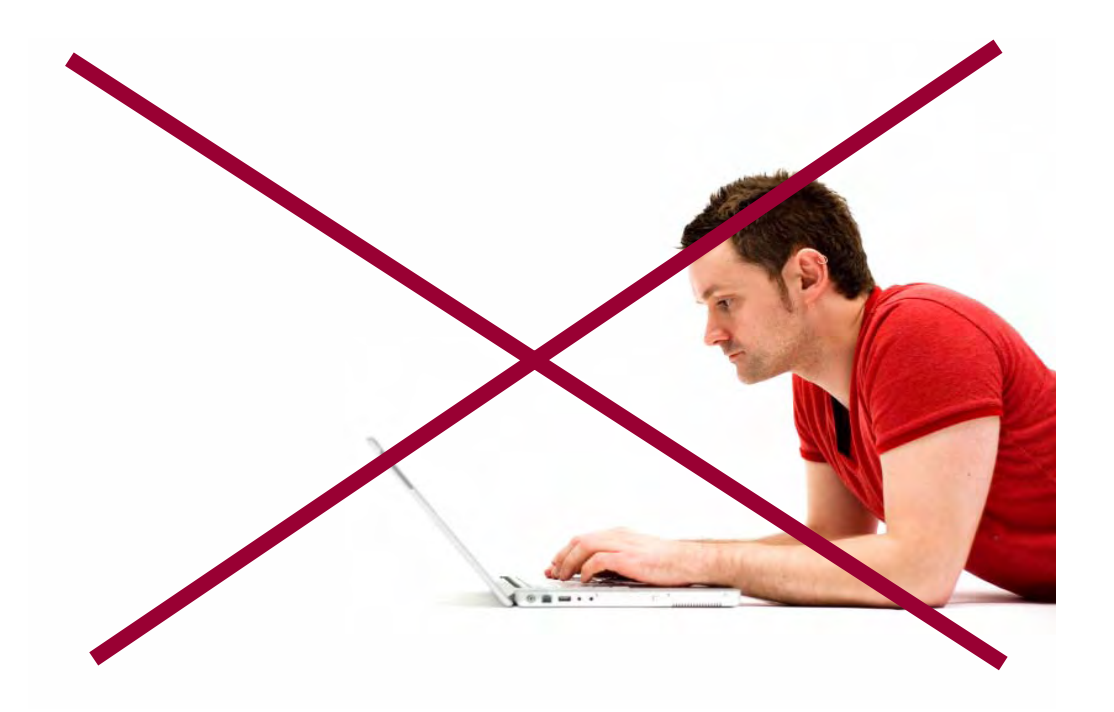

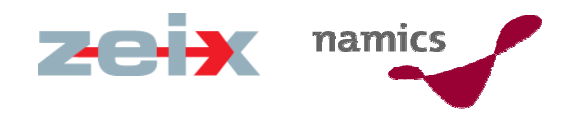

# III. Unterschiedliche Arten von Daten

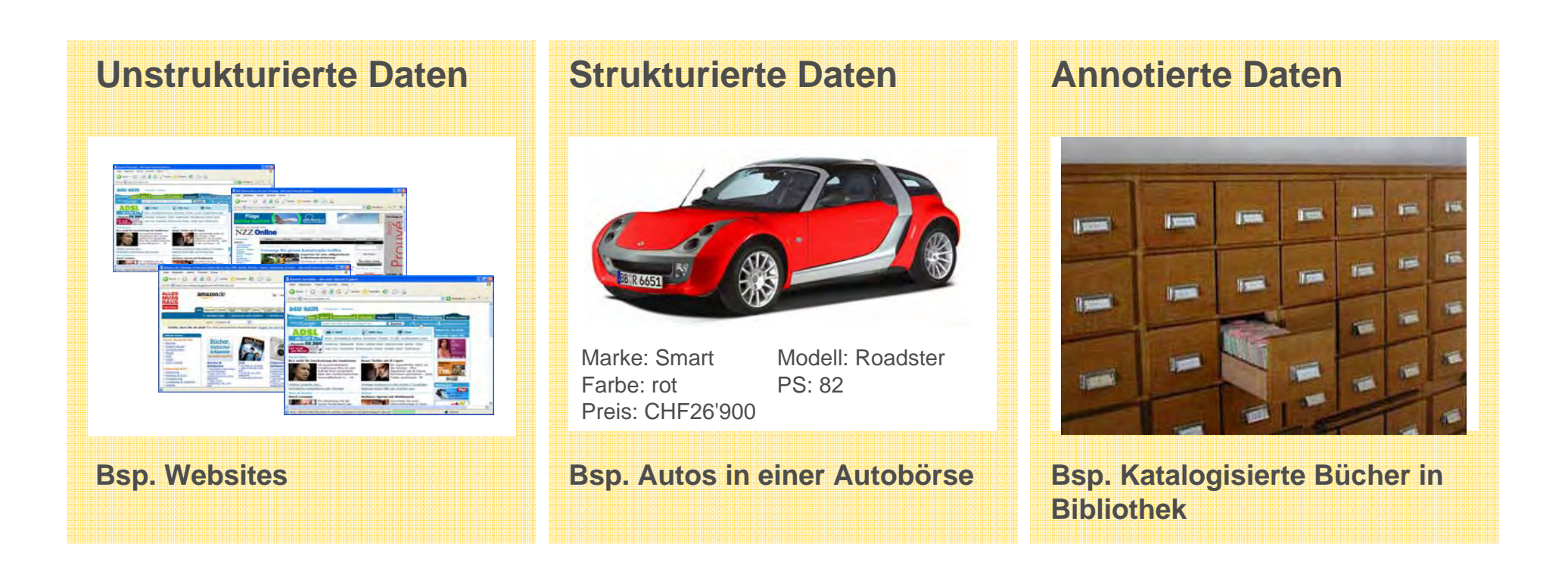

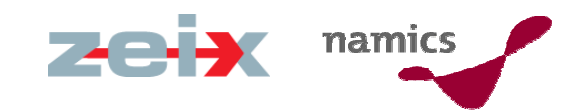

# IV. Synonyme, Homonyme, Fremdsprachen, schwierige Schreibweisen etc.

» Wonach sucht der User?

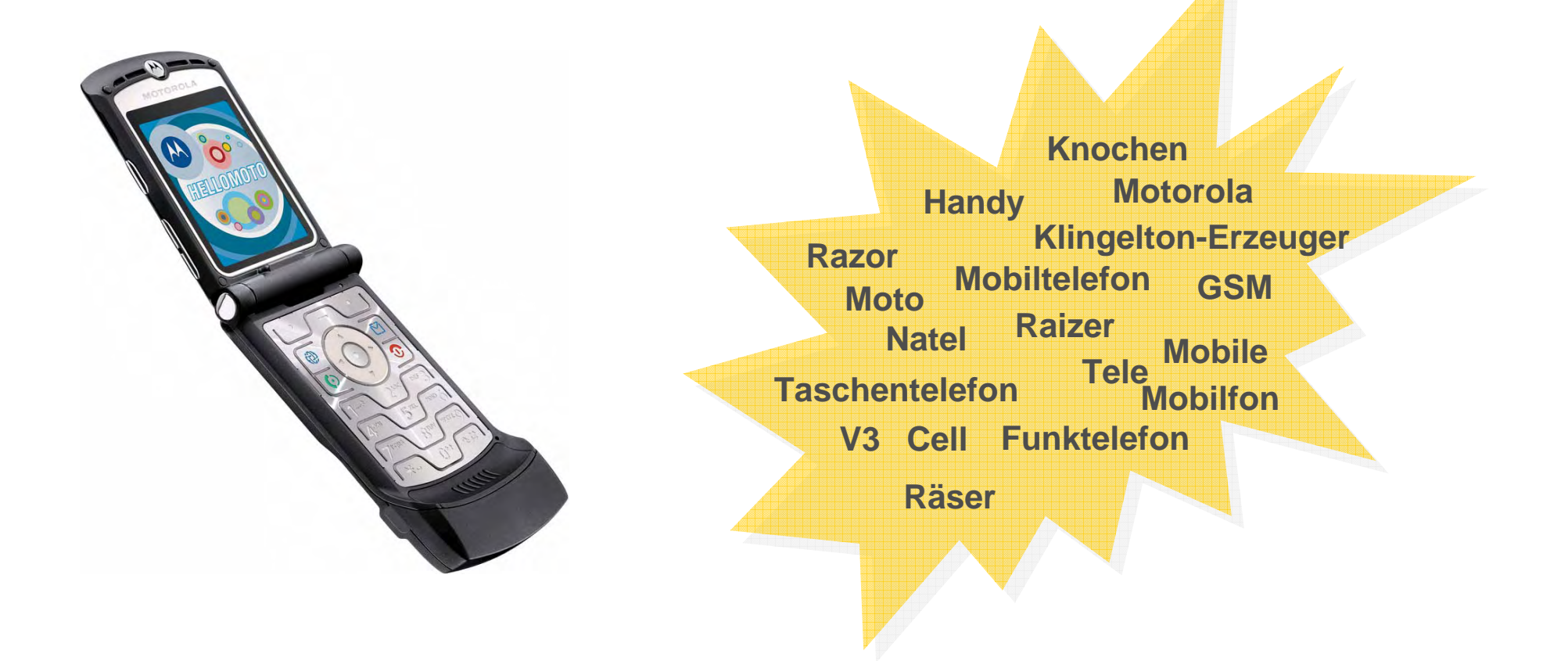

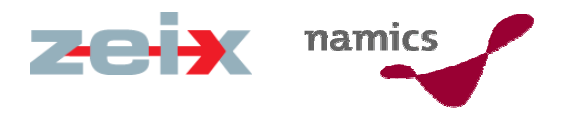

# Was ist hier seine Sucheingabe?

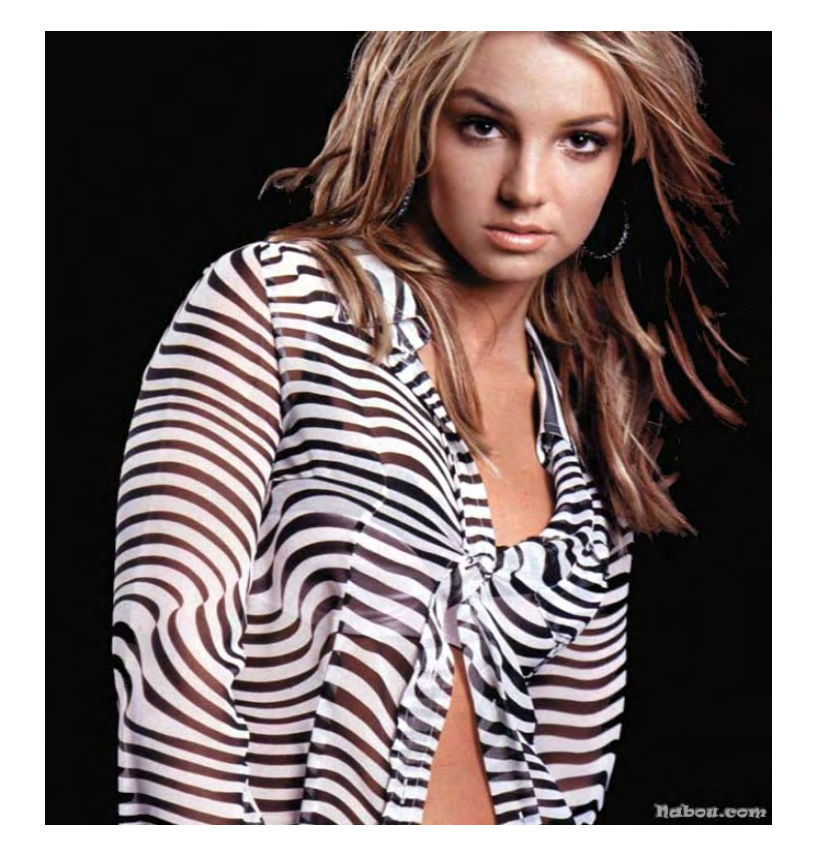

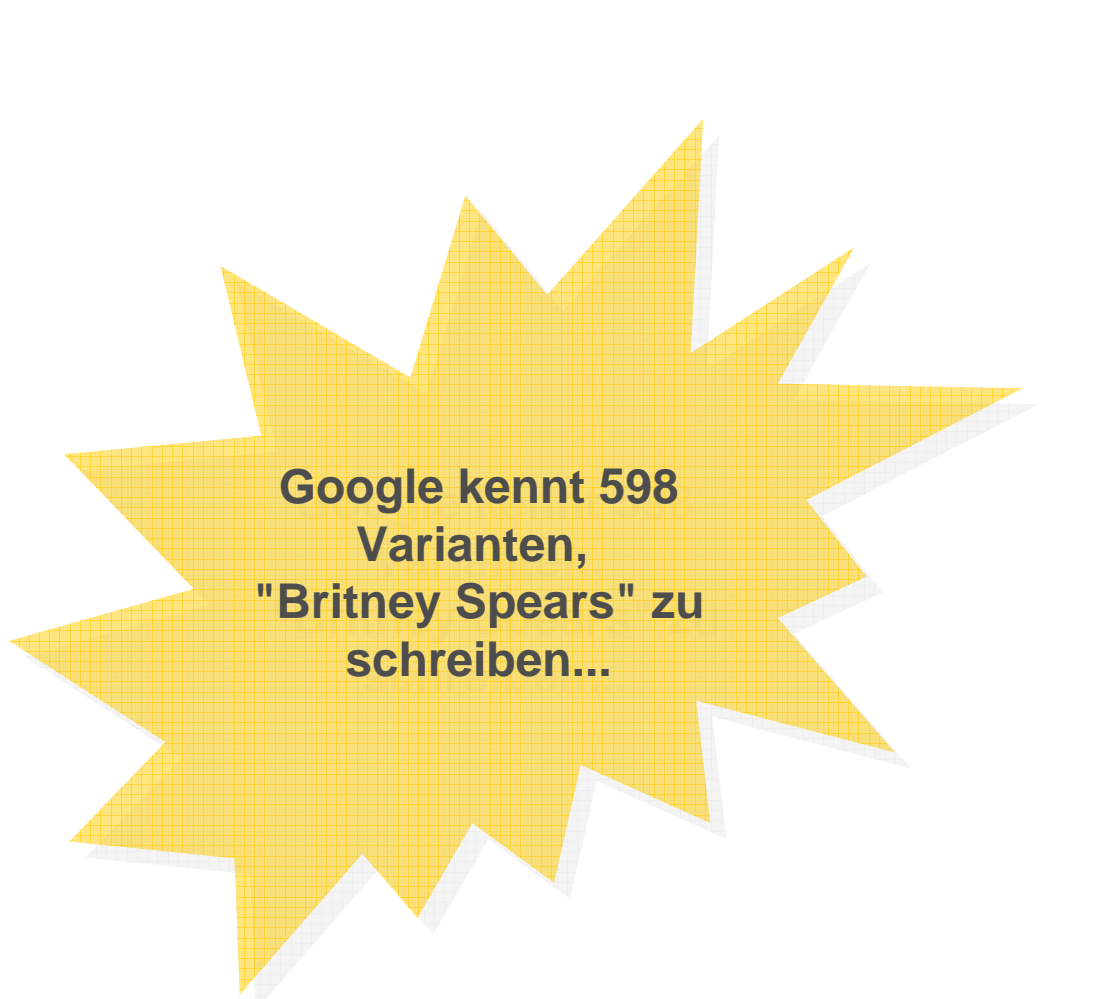

Quelle: http://www.google.com/jobs/britney.html

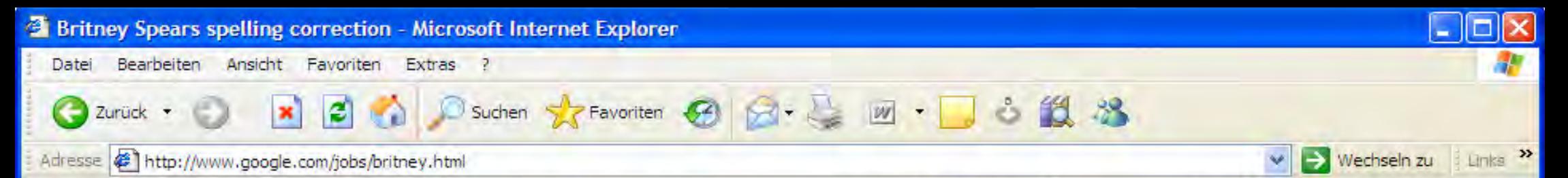

The data below shows some of the misspellings detected by our spelling correction system for the query [ britney spears ], and the count of how many different users spelled her name that way. Each of these variations was entered by at least two different unique users within a three month period, and was corrected to [ britney spears ] by our spelling correction system (data for the correctly spelled query is shown for comparison).

#### Return to Google's jobs pages

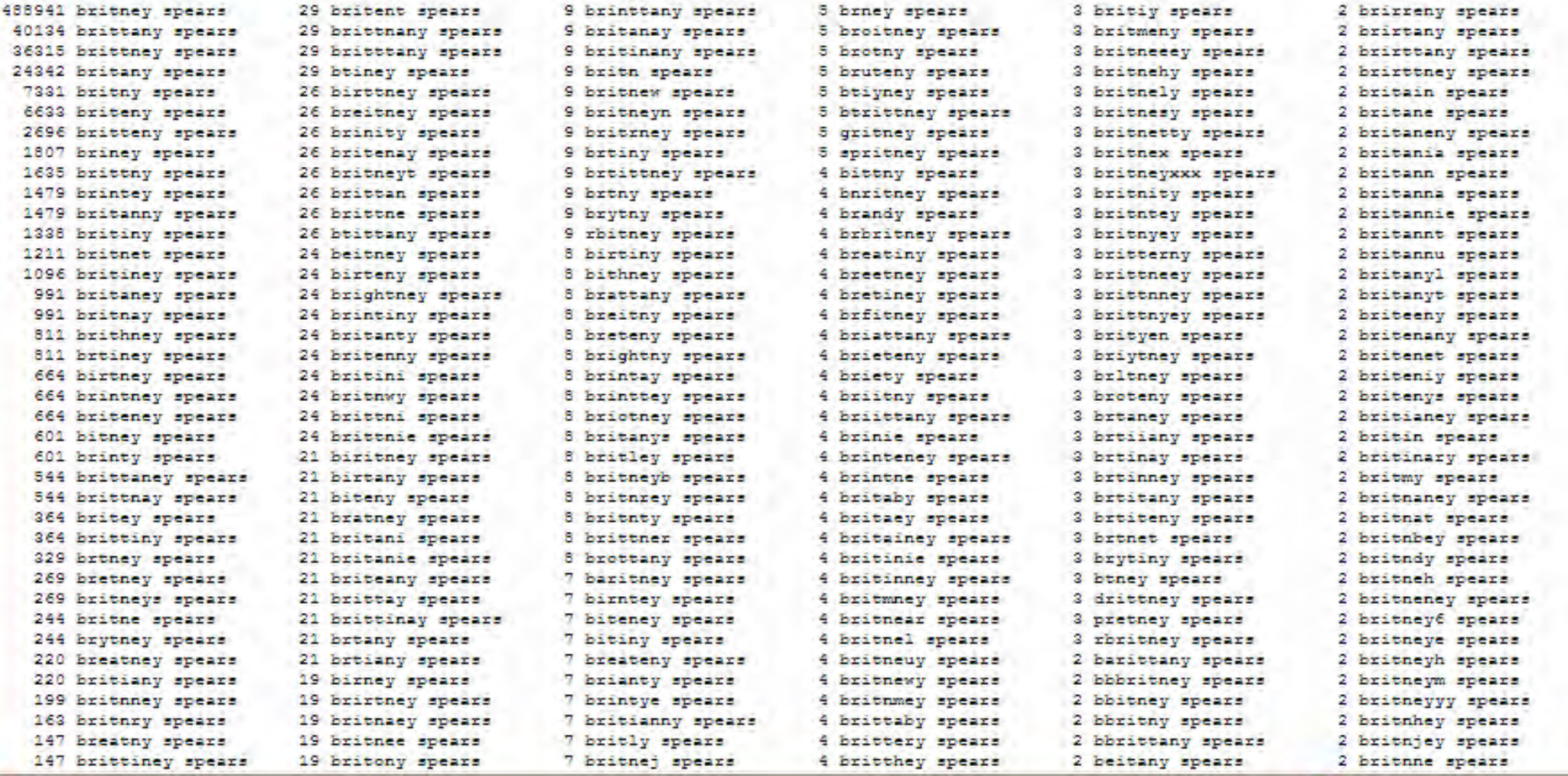

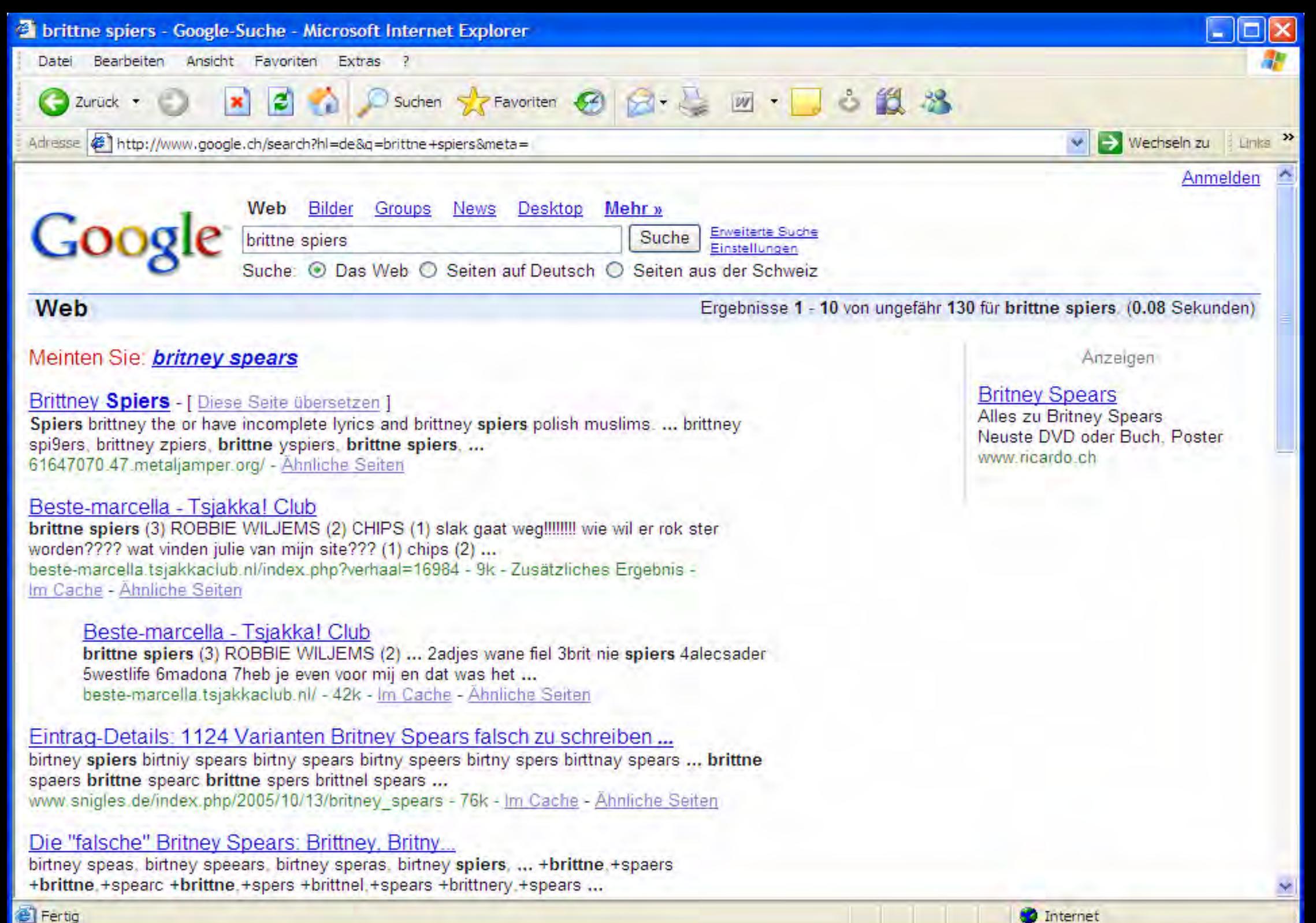

ww.zeix.com www.zeix.com www.zeix.com www.zeix.com www.zeix.com www.zeix.com www.zeix.com www.zeix.com www.zei

Fertig

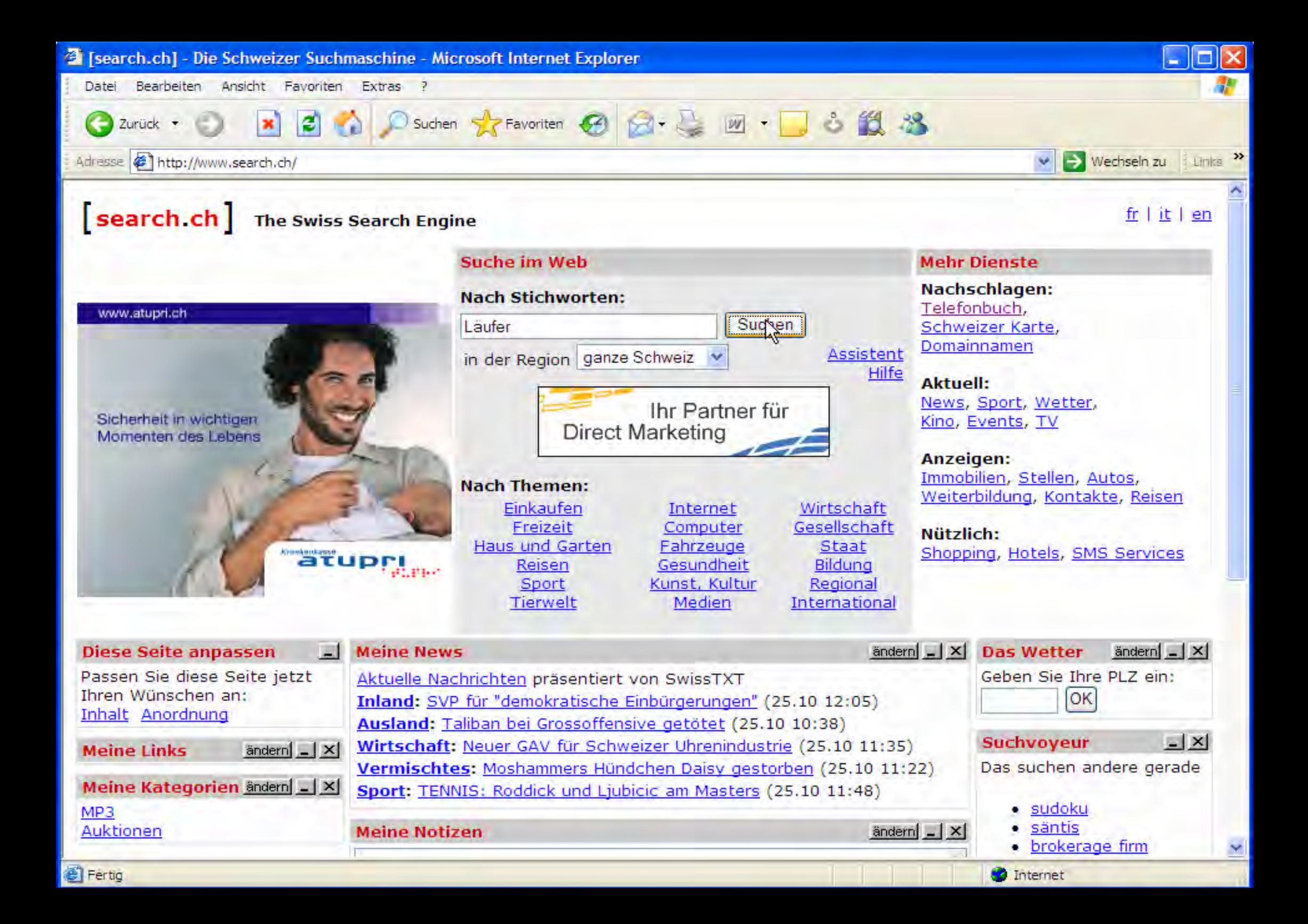

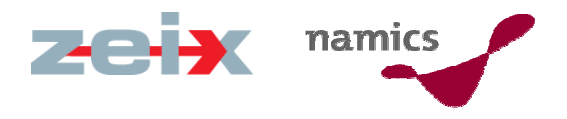

## Welchen Läufer meint der Suchende?

»Die naheliegenden?

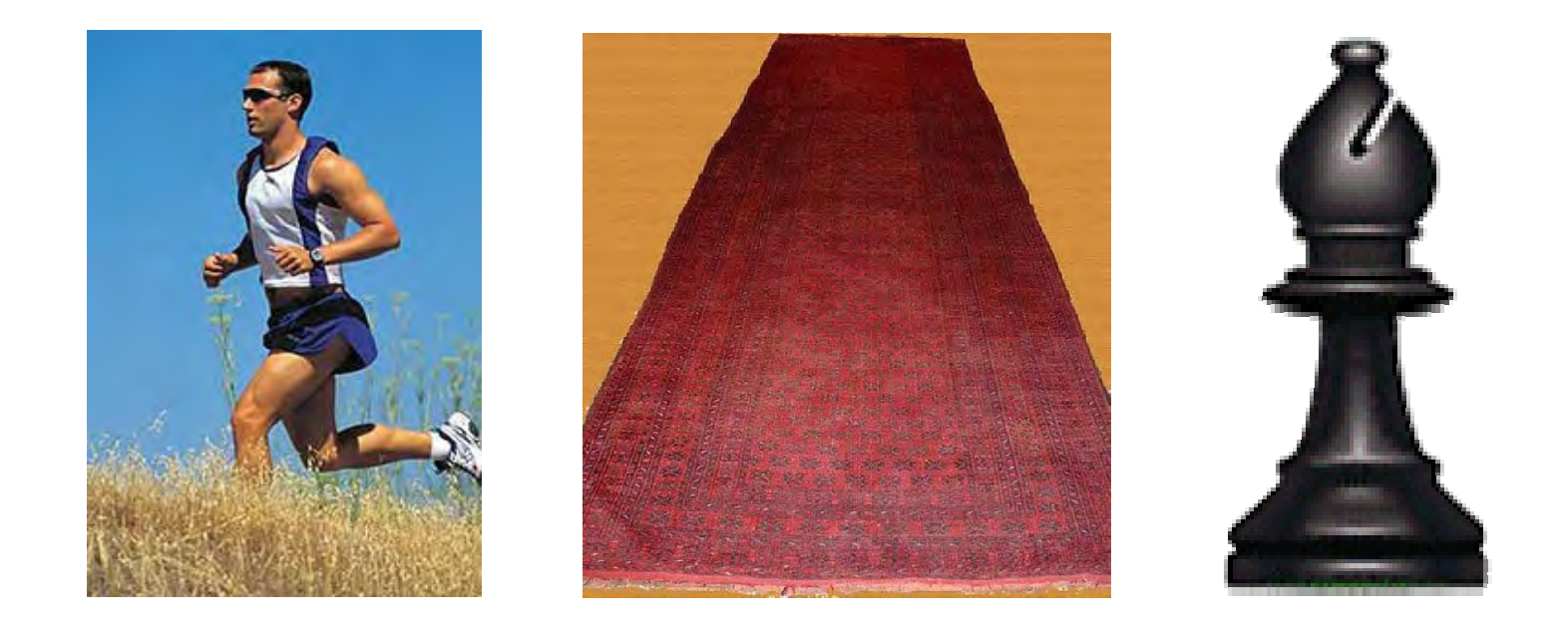

» Wikipedia kennt 24 Bedeutungen für "Läufer"

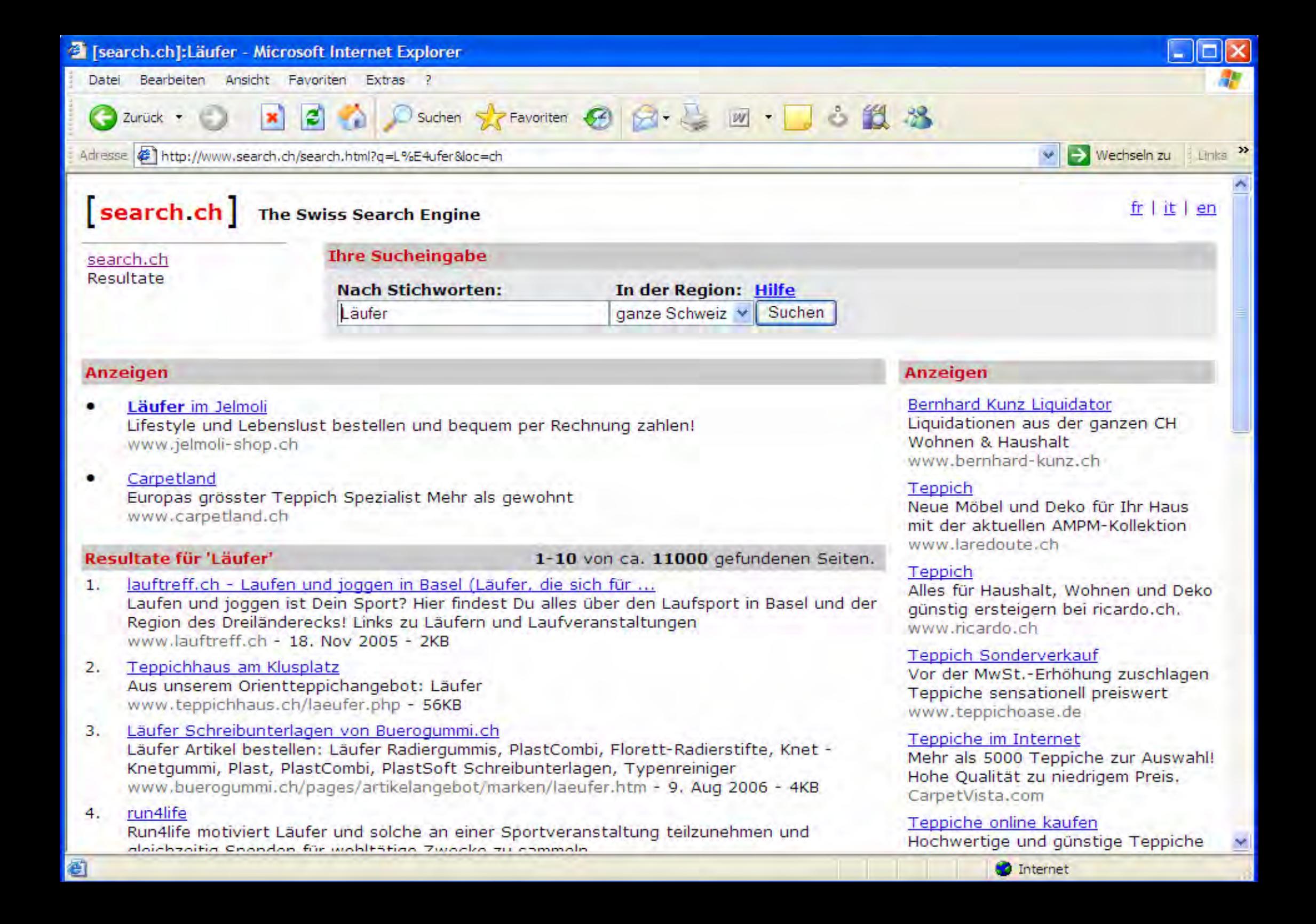

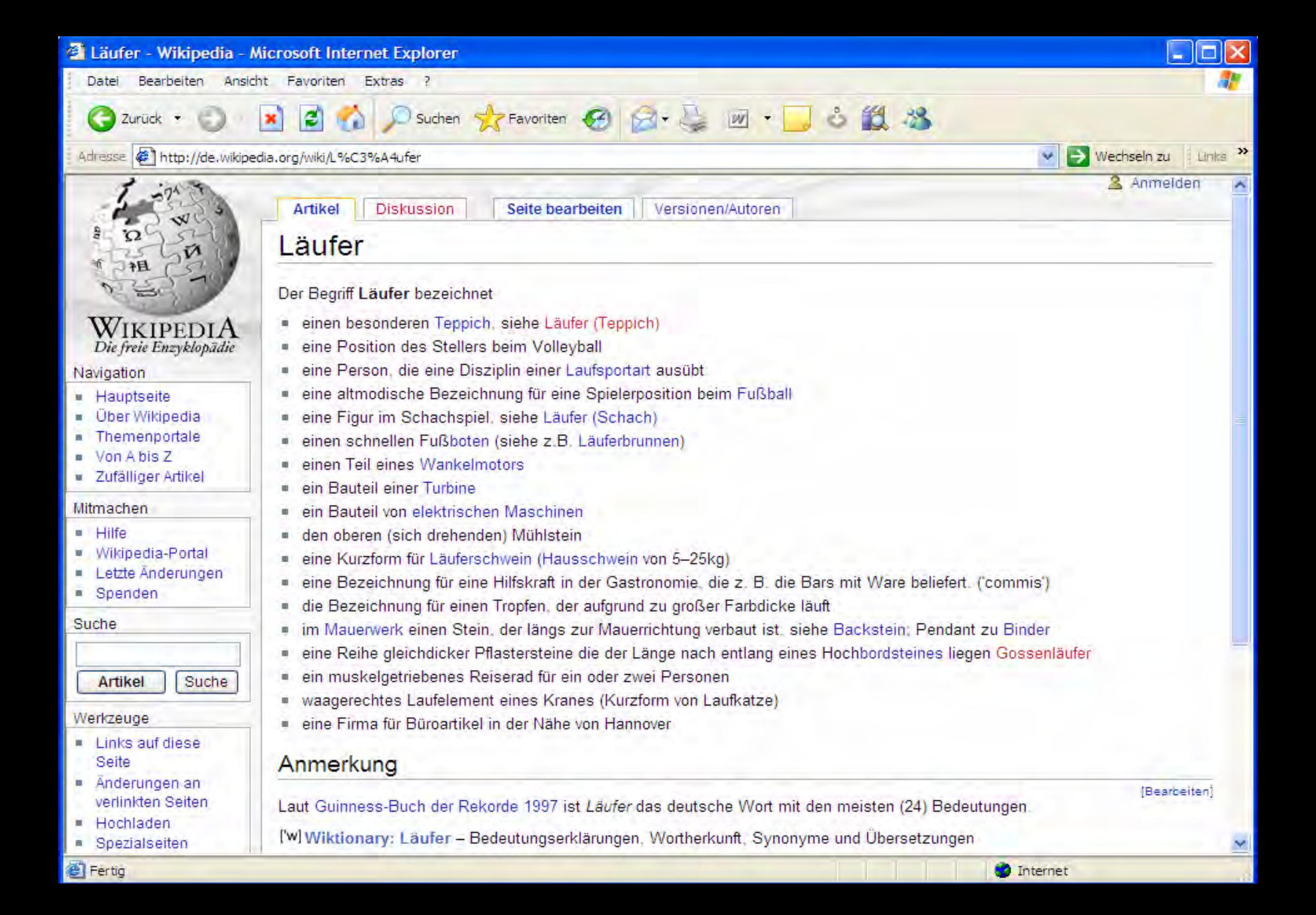

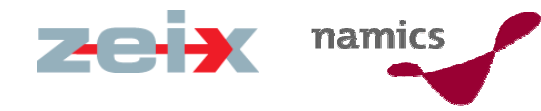

#### V. Weitere Probleme im Zusammenspiel der Akteure (User, User Interface, IR-Applikation, Daten)

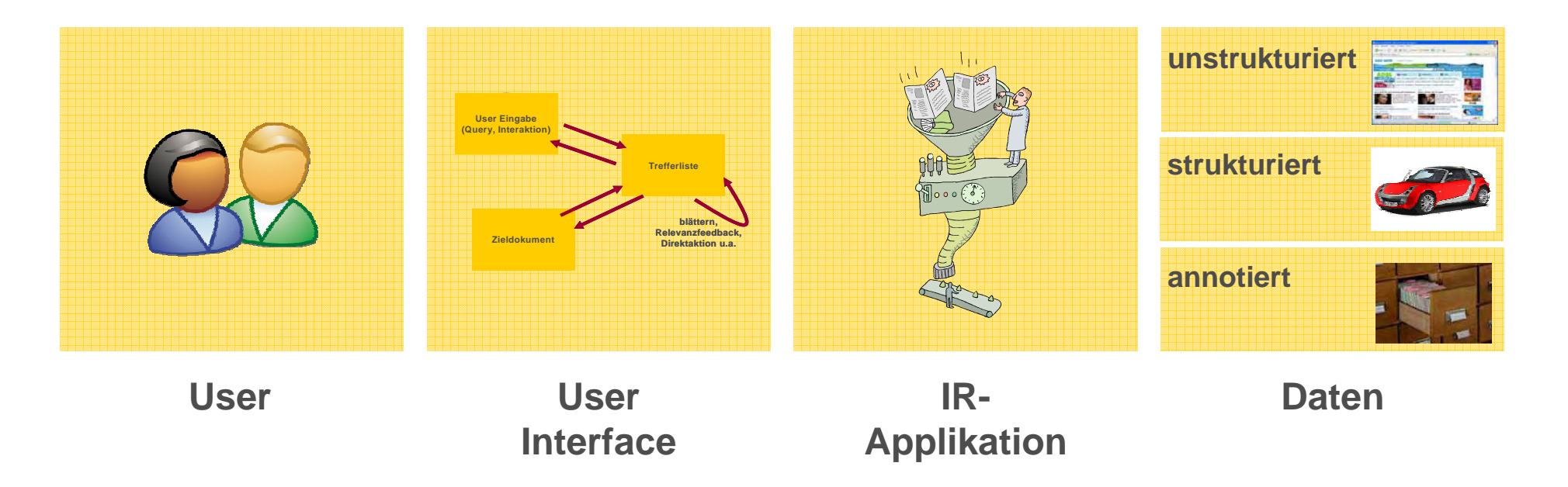